### **About Me**

Open Source user for 12 years

Gnu Coreutils co-maintainer (4 of us) for 4 years

Red Hatter for 6 months

Open Stacker for 4 months

Fedora OpenStack lead for 1 month

http://www.pixelbeat.org/talks/openstack\_essex/

# What is OpenStack

- laaS platform (like AWS)
- Open Source (unlike vmware or aws etc.)
- Leverages lots of existing Linux technologies
- Written mainly in 2.6 <= python < 3.0</li>
- 2012-03-22 (yesterday) Amazon acknowledges need for private on-premise clouds
  - Partners with Eucalyptus

# Who uses OpenStack?

- private clouds
  - mercado libre (ebay of south america)
  - Wikimedia
  - scientific community
    - NASA
    - HEPIX
      - CERN
    - ISI.edu
- Public clouds
  - Rackspace
  - HP

# OpenStack Project Structure

- Separate projects in different groups
- community project -> incubation project -> core project
- Core (Essex)
  - nova, swift, glance + horizon & keystone
- Incubation
  - Melange
  - Quantum
- Community
  - Lots of businesses being formed around these
  - DatabaseAsAService CloudHA CloudAbstractions ...

### Linux Kernel Similarities

- Open Source
- Released early
- OpenStack Foundation is being formed akin to the Linux Foundation
- One could consider the abstractions quite similar too:

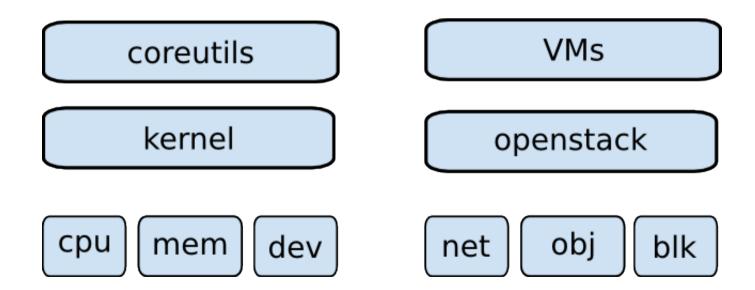

# Release History

- 6 monthly (except for Bexar)
- Austin Oct 2010
  - Nova + Swift
- Cactus Apr 2011
  - Glance
- Diablo Sep 2011
  - First "production ready" release
- Essex Apr 2012
  - Horizon + Keystone
- Folsom Sep 2012
  - Quantum + Melange

# Core Projects Overview

- Nova akin to EC2 Controls VMs
- Swift akin to S3 Object storage
- Glance VM image, registration service
- Keystone Identity/Auth
- Horizon Self service and Admin UI
- Quantum Advanced networking

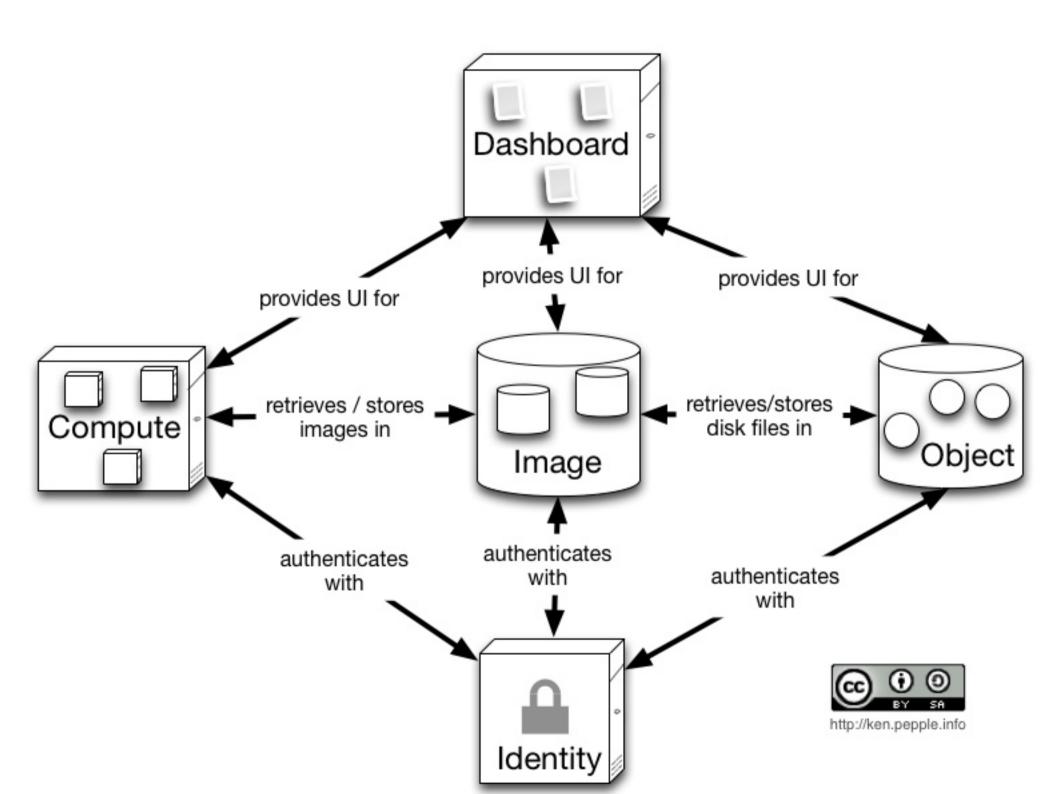

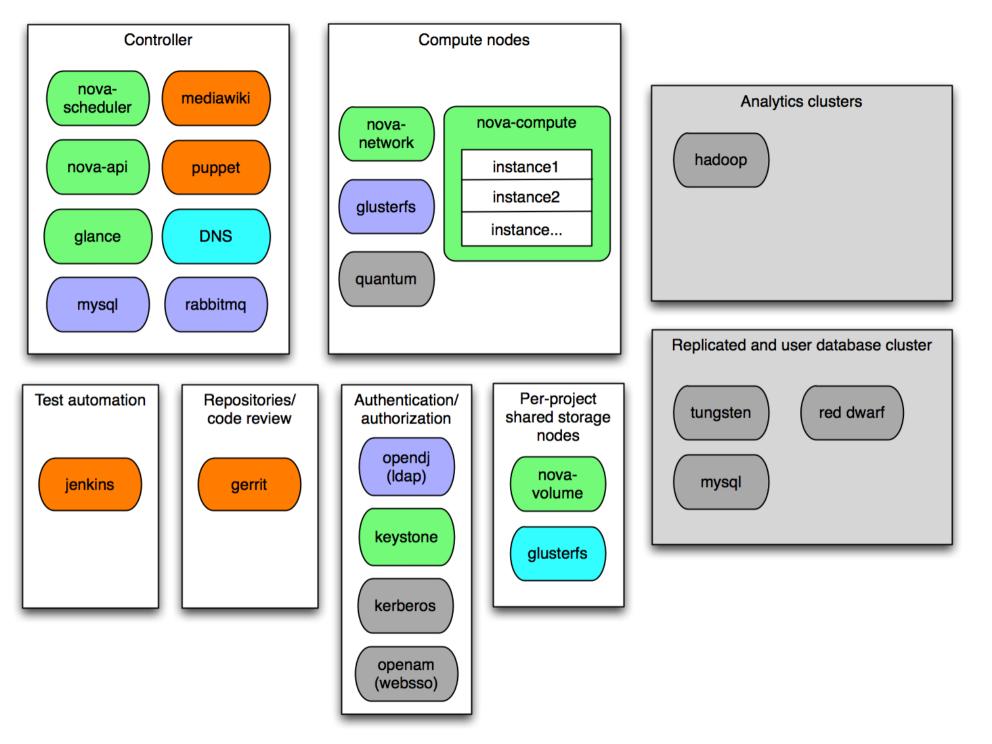

# Nova summary

- VM control
  - Functions and supported virt platforms at:
    - http://wiki.openstack.org/HypervisorSupportMatrix
    - KVM & XenServer the 2 main ones
- Largest most active project
- New projects tend to fall out of here

### Glance summary

- Lookup, caching and retrieval of VM images
- Storage in swift, S3, or file system
- REST interface
- Sort/Filter on name, status, format, size, etc.

# Keystone summary

- Issue and Validate tokens
- Rewritten in the last few weeks
- Supports multi-tenant clouds
  - tenant\_id = token scope
- Request Token
  - user\_id, tenant\_id, password -> http://0.0.0.0:5000/v2.0/tokens
- Validate Token
  - user\_id, tenant\_id, token\_id -> http://0.0.0.0:35357/v2.0/tokens/\$TOKEN

### Quantum summary

- Advanced network topologies
  - Compared to Nova's FlatManager or VlanManager
- Supports plugable advanced network services
  - VPN-aaS, firewall-aaS, IDS-aaS, ...
- Other possible plugins
  - QoS, netflow, ...
- openvswitch support now in Fedora 17 (kernel)
- www.mariosandreou.com...openstack-cimi-network

### Nova Compute Service

 Plugable components KVM -> XenServer or LXC, ... Qpid -> RabbitMQ or ØMQ • DB can be postgres, mysql, ... Scheduler Components can be distributed See wikimedia slide Compute Compute Qpid API AMQP AMQP libvirt Volumes API SQL SQL **KVM** DB EC<sub>2</sub> API Network **Notifications** Volume Bus Glance SAN

# Nova request sequence

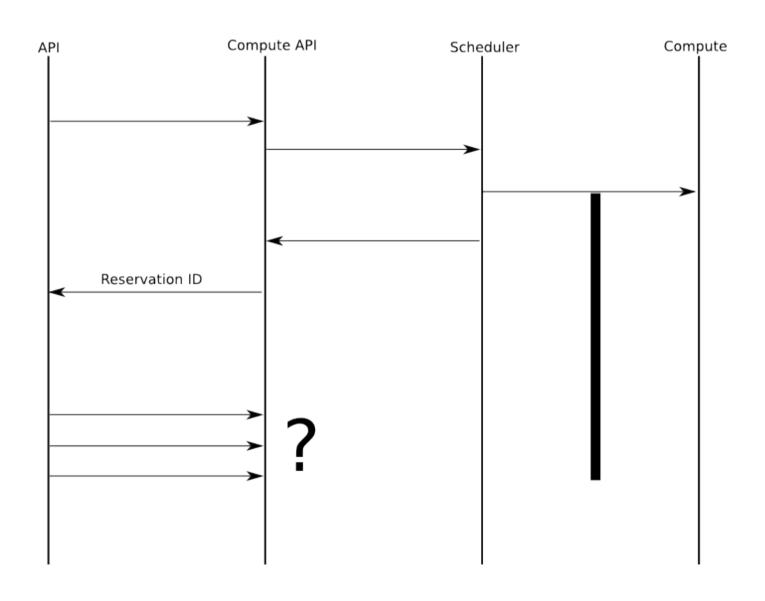

# Scalability notes

- Services use eventlet and greenthread to support concurrency
  - Some explicit locking required in various places
- Can scale almost everything horizontally
- There is a single AMQP/DB though per "cell"
  - Supports 500-1000 hosts
- Several "cells" (zones) can be used for further scalability

# Scalability improvements

#### Caching

- within nova
- Keystone tokens
- "Orchestration" service proposed to act as event sink
  - Refer to previous Nova request sequence
  - This simplifies state manipulation in other services
  - More scalable as interrupt not polling
  - Simplifies % done etc. for async operations

### Developers

A rough estimate from the Nova project:

```
$ curl -s https://raw.github.com/openstack/nova/master/Authors |
  sed -n 's/.*<.*@\(.*\)>/\1/p' |
  sort | uniq -c | sort -n |
  tail -n20 | column
    2 midokura.jp
                                     4 ubuntu.com
    2 netapp.com
                                     5 pistoncloud.com
    2 wikimedia.org
                                     6 isi.edu
    3 canonical.com
                                     6 nttdata.co.jp
    3 cloudscaling.com
                                     6 openstack.org
    3 dreamhost.com
                                     8 hp.com
    3 eu.citrix.com
                                     9 redhat.com
    3 mirantis.com
                                    10 citrix.com
    3 nicira.com
                                    22 rackspace.com
                                    31 gmail.com
    4 lab.ntt.co.jp
```

# Development

- Git
- Gerrit
  - Standalone patch review server
  - Has hooks to integrate with other services
- Jenkins
  - Continuous integration
  - Gates commits on unit tests
- Development done on trunk
- Releases done to a stable branch

# Glance activity week 10 2012

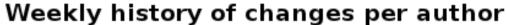

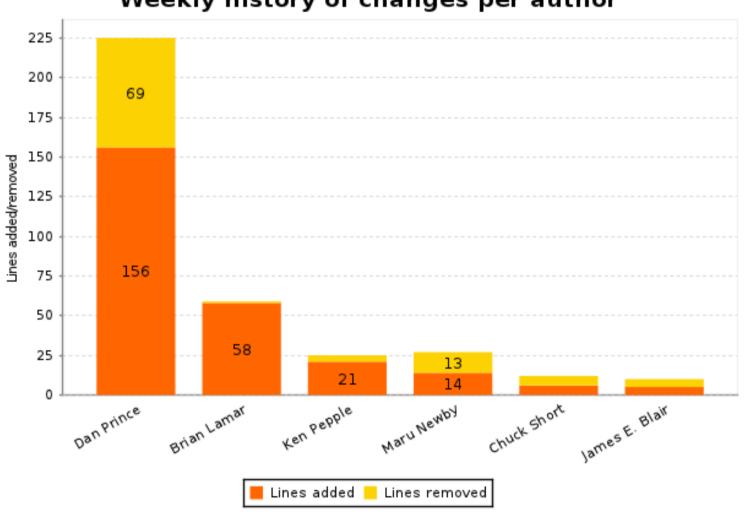

# Horizon activity week 10 2012

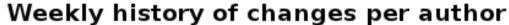

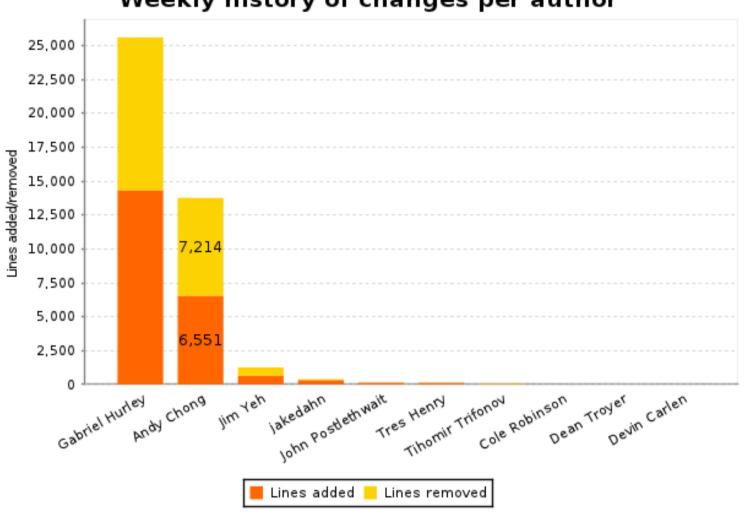

# Keystone activity week 10 2012

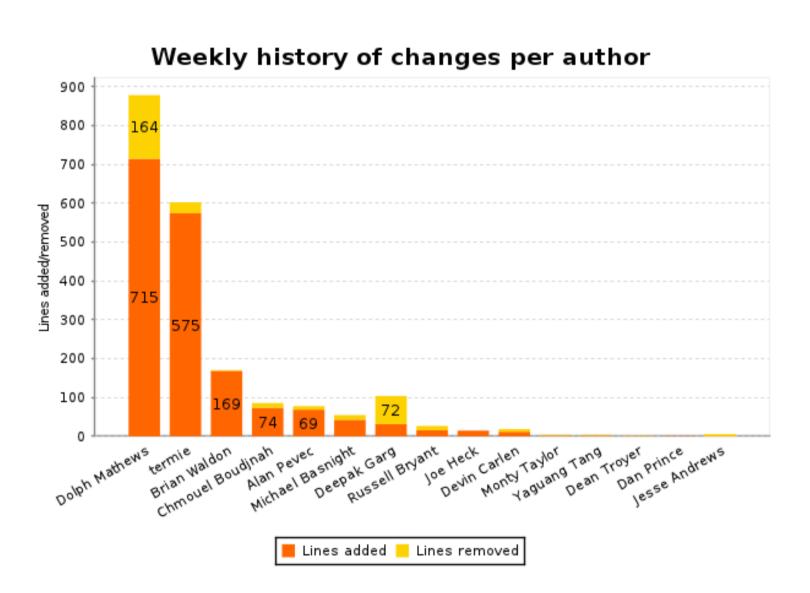

## Quantum activity week 10 2012

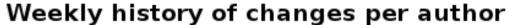

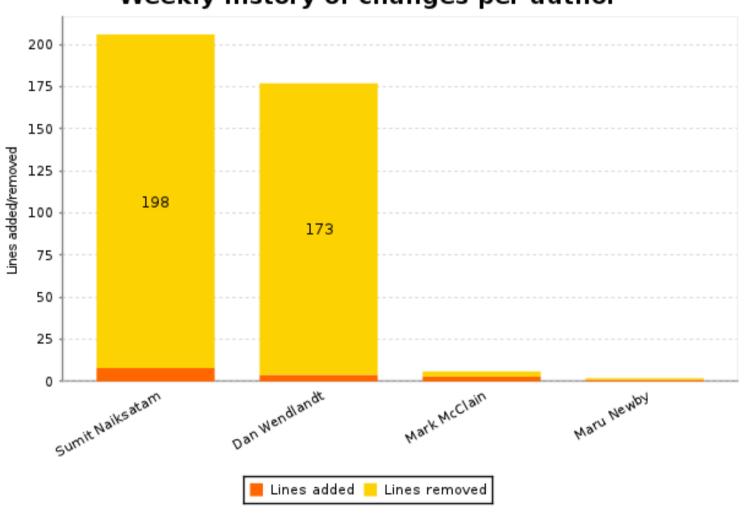

# Swift activity week 10 2012

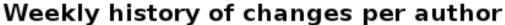

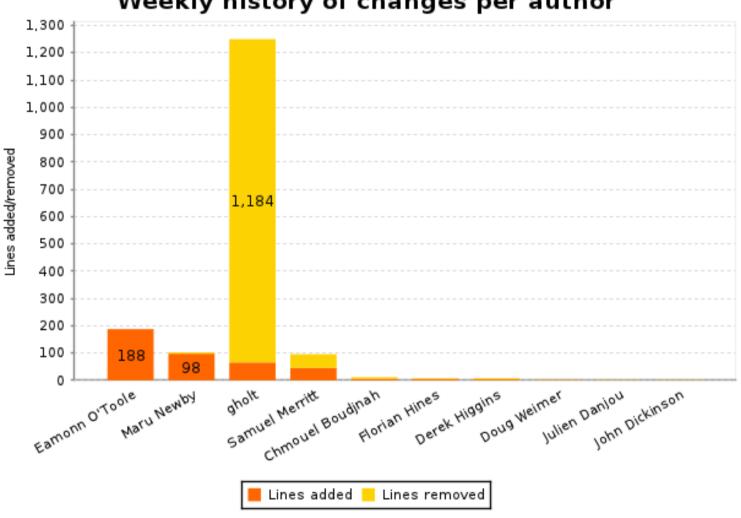

## Tempest activity week 10 2012

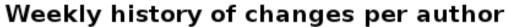

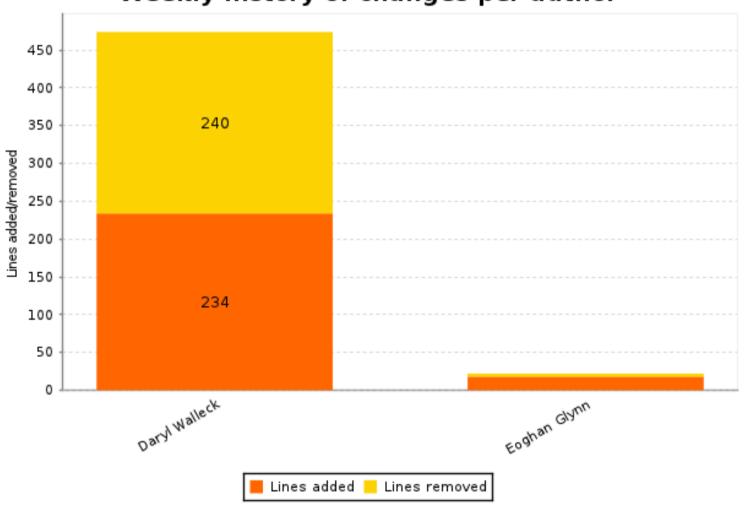

# Manuals activity week 10 2012

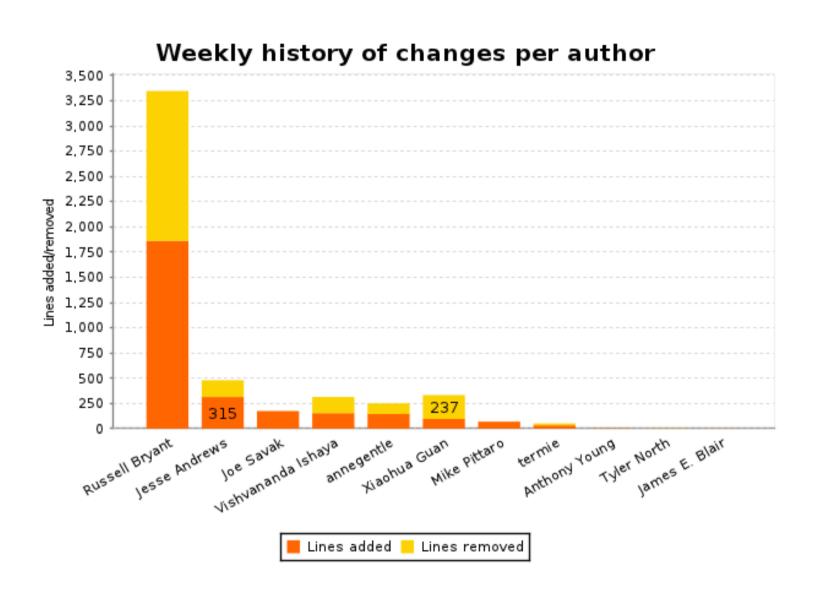

# Nova activity week 10 2012

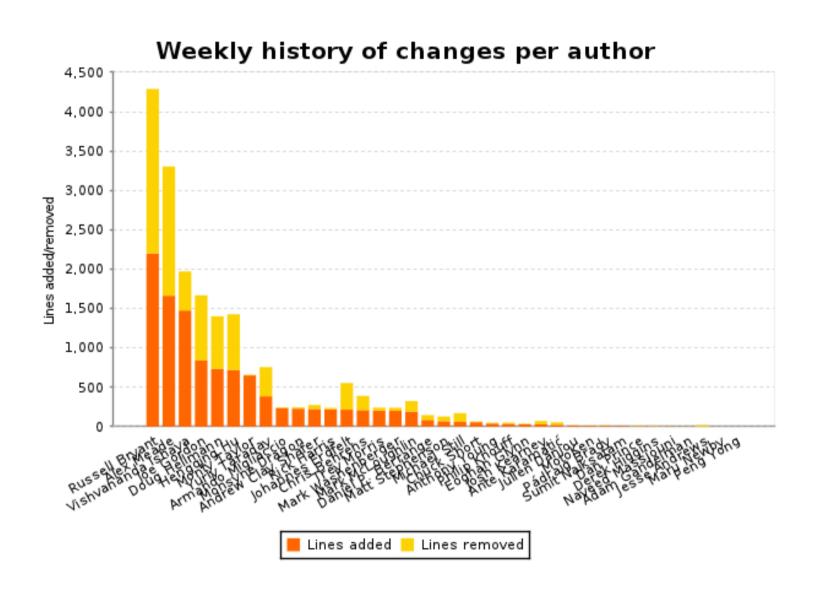

# Trying it out

- http://trystack.org/
  - Register to try out a test public OpenStack cloud
- http://devstack.org/
  - Script to setup simple/developer installs
  - Currently Ubuntu centric
  - https://fedoraproject.org/wiki/OpenStack\_devstack
- fedoraproject.org/wiki/Test\_Day:2012-03-08
  - Basic setup instructions for machine or VM
- http://www.pixelbeat.org/docs/pacemaker-cloud/
  - More realistic example for a machine

# Project Packaging

- Given the number of parts and options there is a large gain with consuming through distros
- Distro package dependencies are a good way to get overall position and leverage of a project

```
yum install rpmorphan graphviz
for pkg in nova glance dashboard keystone quantum quantum-openvswitch;
do
rpmdep -dot $pkg.dot openstack-$pkg
dot -Tsvg $pkg.dot -o $pkg.svg
done
```

### More info

- http://docs.openstack.org/
  - The compute admin guide is a good overview
- http://summit.openstack.org/
  - Proposals for Folsom